## Cheatography

## Python Cheat Sheet MUIDS Cheat Sheet by [lunatic21beez](http://www.cheatography.com/lunatic21beez/) via [cheatography.com/25747/cs/6866/](http://www.cheatography.com/lunatic21beez/cheat-sheets/python-cheat-sheet-muids)

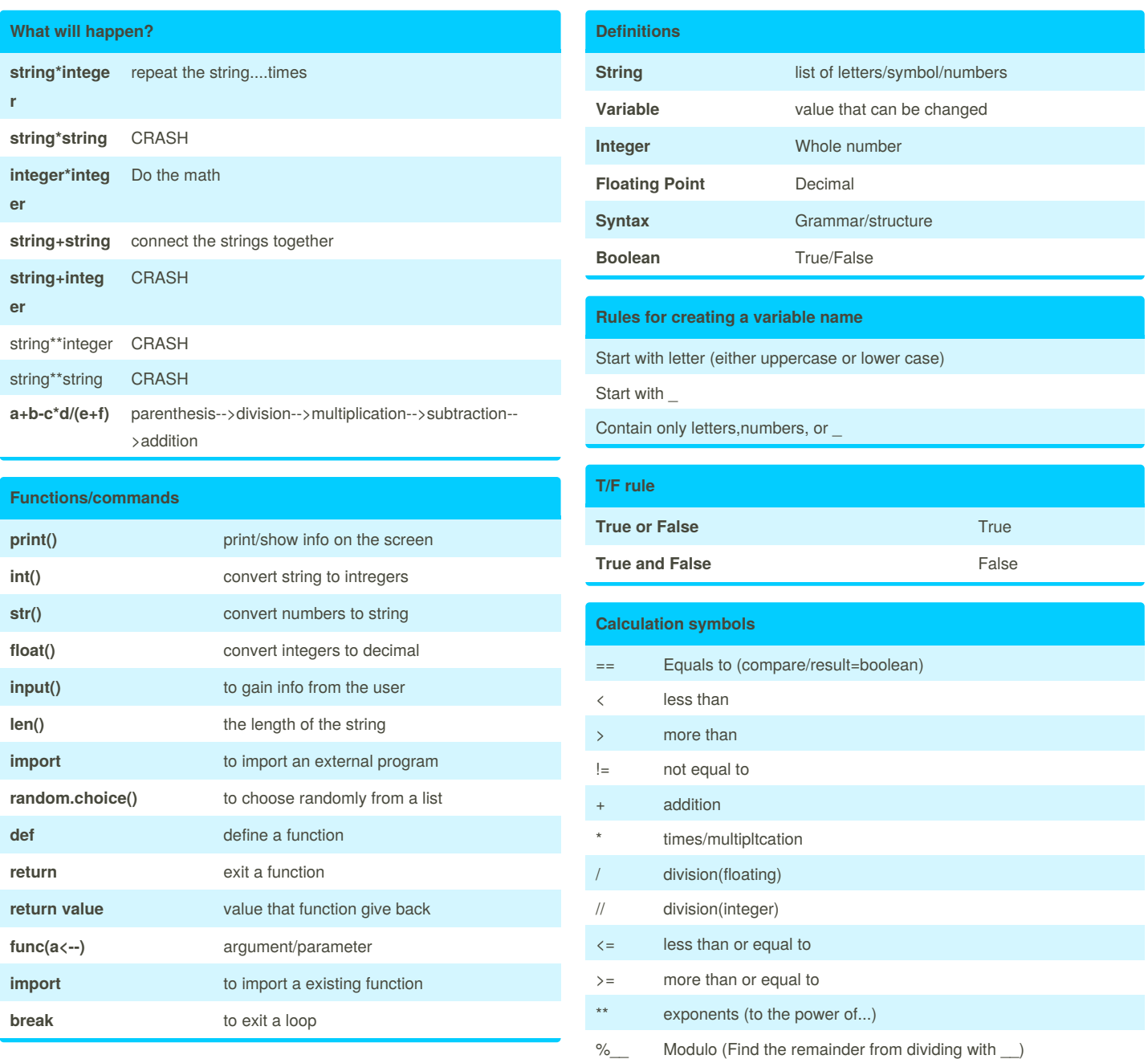

= equals to (give command/value)

Sponsored by **CrosswordCheats.com** Learn to solve cryptic crosswords! <http://crosswordcheats.com>

By **lunatic21beez**

Published 3rd February, 2016. Last updated 12th May, 2016. Page 1 of 1.

[cheatography.com/lunatic21beez/](http://www.cheatography.com/lunatic21beez/)